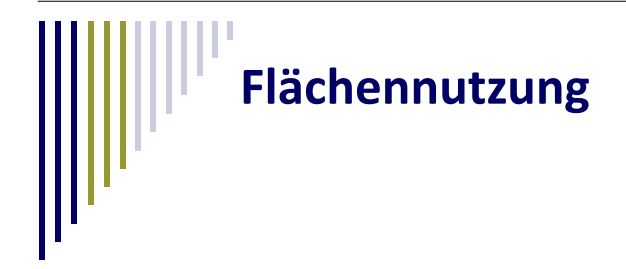

## **Artkartierung ‐ Pflanzen**

**Materialien:**

- Bestimmungsbuch für Pflanzen
- Schnur
- Maßband
- **Schreibzeug**

## **Durchführung:**

1. Wählt euch einen Standort in eurem Stadtviertel aus, dessen Bewuchs ihr untersuchen wollt. Dies kann eine Parkanlage, ein Einzelbaum oder ein Stück aufgebrochener Straße sein, in dem Pflanzen wachsen.

• Lupe

- 2. Steckt euch mit Hilfe der Schnur und dem Maßband ein 2x2 m großes Gebiet ab, das ihr genauer untersucht. In einem Park mit Baumbestand oder einem Garten kann das Quadrat auch größer sein.
- 3. Bestimmt nun alle unterschiedlichen Pflanzenarten mit eurem Bestimmungsbuch. Solltet ihr etwas nicht genau erkennen können, nutzt die Lupe. Seid vorsichtig beim Bestimmen. Zertretet keine Pflanzen und reißt sie auch nicht raus.
- 4. Tragt die Ergebnisse der Pflanzenbestimmung in die Tabelle auf S. 2 ein.
- 5. Zählt anschließend, wie viele verschiedene Arten ihr gefunden habt. Tragt das Ergebnis hier ein: Artenzahl:
- 6. Teilt nun die Artenzahl durch die Anzahl der m<sup>2</sup>, die ihr abgemessen habt (bei einem 2x2 m großen Bereich wären das 4m<sup>2</sup>). Tragt das Ergebnis hier ein:

Mittlere Artenzahl pro m<sup>2</sup>:\_\_\_\_\_\_\_\_\_\_\_\_\_\_\_\_\_\_\_\_\_\_\_\_

7. Mit Hilfe der Mittleren Artenzahl könnt ihr eure verschiedenen Standorte miteinander vergleichen. Welcher Standort ist am artenreichsten, welcher am artenärmsten? Welches ist die häufigste Pflan‐ zenart?

verändert aus: Steinecke, Karin (2002): Pflanzen in der Stadt. Eine vegetationsgeographische Schülererkundung. In: Praxis Geographie, H. 7/8, S. 12 ‐ 18.

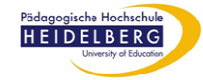

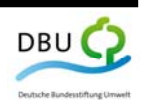

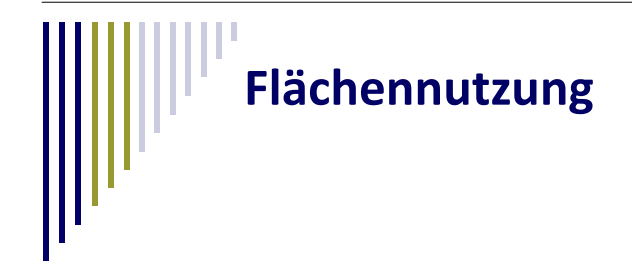

## **Artkartierung ‐ Tabelle**

## **Standort:**

Datum: bearbeitet von:

Koordinaten: 
Größe der Fläche:

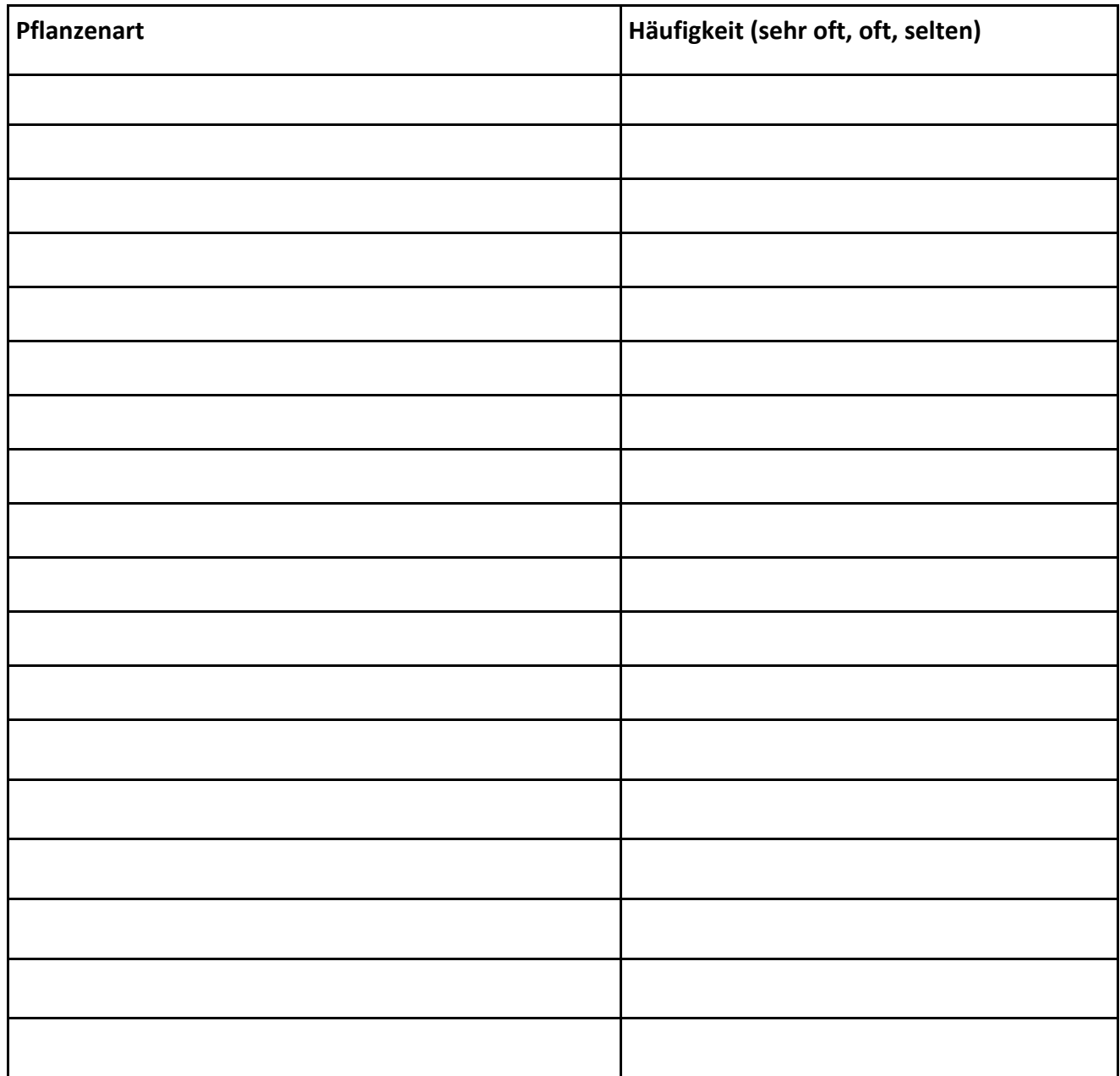

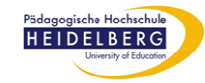

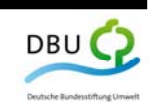